| Transaction Type                                                  | Description                                                                                                    | Impacts Historical<br>Gift/Corpus/Principal | Impacts Market<br>Value | Impacts Book<br>Value | Impacts Cash/Pool Reconciliation | Impacts Units or Unit Price                                                                                             | Enter as a Positive or Negative value in<br>Transaction Entry Screen                                                           | Donor Report Presentation | Notes                                                                                                    |
|-------------------------------------------------------------------|----------------------------------------------------------------------------------------------------|---------------------------------------------|-------------------------|-----------------------|----------------------------------|----------------------------------------------------------------------------------------------------|----------------------------------------------------------------------------------------------------|---------------------------|----------------------------------------------------------------------------------------------------|
| Endowment Transactions                                            |                                                                                                    |                                             |                         |                       |                                  |                                                                                                    |                                                                                                    |                           |                                                                                                    |
| Common Fund Transactions                                          |                                                                                                    |                                             |                         |                       |                                  |                                                                                                    |                                                                                                    |                           |                                                                                                    |
| Gift                                                              | Used to record gifts to a fund                                                                                                    | х                                           | х                       | х                     | х                                | х                                                                                                    | Positive                                                                                                    | Contributions             |                                                                                                    |
| Distribution                                                      | Used to record distributions taken from a Fund for spending purposes.                                                                     |                                             | х                       | х                     | х                                | х                                                                                                    | Positive                                                                                                    | Withdrawals               | Fundriver will automatically subtract the amount from the Fund balance                                                                                              |
| Expense                                                           | Used to record any internal expenses charged to a Fund.                                                                                   |                                             | ×                       | X                     | Х                                | х                                                                                                    | Positive                                                                                                    | Investment Performance    | Fundriver will automatically subtract the amount from the Fund balance                                                                                              |
|                                                                   |                                                                                                    |                                             |                         |                       | Transfe                          | ers                                                                                                    |                                                                                                    |                           |                                                                                                    |
| Book Value Transfer In                                            | Used to record an adjustment to the book value of a fund (less commonly tracked)                                                          |                                             |                         | Х                     |                                  |                                                                                                    | Positive                                                                                                    |                           |                                                                                                    |
| Book Value Transfer Out                                           | Used to record an adjustment to the book value of a fund (less commonly tracked)                                                          |                                             |                         | Х                     |                                  |                                                                                                    | Positive                                                                                                    |                           |                                                                                                    |
| Cash Historical Gift Transfer                                     | Used to record an adjustment to the Historical Gift balance. Moves both gift balance AND earnings.                                        | х                                           | х                       | Х                     | х                                | х                                                                                                    | Positive if adding to Fund;<br>Negative if subtracting from Fund                                                               | Transfers                 |                                                                                                    |
| Due To/Due From Transfer                                          | Used to record an adjustment to a Due To Due From Fund. This transaction type should only be used with a DTDF Fund.                       |                                             | х                       |                       | х                                |                                                                                                    | Positive if money has not yet been deposited<br>with the Investments; Negative if money has<br>not yet been withdrawn from the | Transfers                 | ONLY use this transaction type for DTDF Funds. Other transaction types should not be used with a DTDF Fund.                                                         |
| External Transfer In                                              | Used to record transfers to/from a Fund to/from an external source or to/from another Pool within the database.                           |                                             | х                       | х                     | х                                | х                                                                                                    | Positive                                                                                                    | Transfers                 | Use the deactivate fund feature found in the Fund<br>Profile section if you are closing the Fund. Fundriver<br>will automatically create the necessary transactions |
| External Transfer Out                                             | Used to record transfers to/from a Fund to/from an<br>external source or to/from another Pool within the<br>database.                     |                                             | х                       | Х                     | х                                | х                                                                                                    | Positive                                                                                                    | Transfers                 | Use the deactivate fund feature found in the Fund<br>Profile section if you are closing the Fund. Fundriver<br>will automatically create the necessary transactions |
| Income to Principal                                               | Used to record a reinvest of a distribution to the Funds Historical Gift or Corpus balance.                                               | х                                           | х                       | х                     | х                                | х                                                                                                    | Positive                                                                                                    | Transfers                 |                                                                                                    |
| Internal Transfer                                                 | Used to record transfers between Funds within the same Pool. This transaction impacts 2 Funds. **Do not use if closing or merging funds** |                                             | Х                       | Х                     |                                  | х                                                                                                    | Positive                                                                                                    | Transfers                 | Fundriver will automatically subtract the amount<br>from "transfer from" Fund balance, and add it to the<br>"transfer to" fund balance                              |
| Non Cash Historical Gift<br>Transfer                              | Used to record an adjustment to the Historical Gift balance ONLY. Will NOT move earnings.                                                 | х                                           |                         | х                     |                                  |                                                                                                    | Positive if adding to Fund;<br>Negative if subtracting from Fund                                                               |                           |                                                                                                    |
| Non Unitized Asset Transfer *Non Pooled Transfer prior to 5/25/18 | Used to record an adjustment to any non endowed portion of a fund.                                                                        |                                             |                         |                       |                                  |                                                                                                    | Positive if adding to the non-unitized asset<br>balance; negative if subtracting from the non-<br>unitized asset balance.      |                           | Use only for Non Unitized Funds or Funds that have a<br>Non Unitized Asset component (Not a usual<br>occurrence)                                                    |
| Spending Bucket Transfer                                          | Used to treat the available spending balances like a budget                                                                               |                                             |                         |                       |                                  |                                                                                                    | Positive                                                                                                    |                           | The amount allocated to the spending bucket is still part of the Market Value of the original parent fund.                                                          |
|                                                                   |                                                                                                    |                                             |                         |                       | Earnin                           | gs                                                                                                    |                                                                                                    |                           |                                                                                                    |
| Administrative Fees                                               | Used to record an administrative fee that is charged to pooled funds                                                                      |                                             | х                       | x                     | х                                | x                                                                                                    | Positive                                                                                                    | Investment Performance    |                                                                                                    |
| Income                                                            | Used to record income to a specific fund.                                                                                                 |                                             | х                       | х                     | х                                | Impacts units when input as a transaction. Impacts units price when entered in the Investment Activity screen.          | Positive if adding to Fund;<br>Negative if subtracting from Fund                                                               | Investment Performance    | Investment Income (Interest & Dividends) that are to<br>be spread across the entire Pool should be entered in<br>the Investment Activity screen                     |
| Investment Fees                                                   | Used to record an investment fee to a specific fund.                                                                                      |                                             | х                       | x                     | х                                | Impacts units when input as a transaction. Impacts units price when entered in the Investment Activity screen.          | Positive                                                                                                    | Investment Performance    | Investment Fees that are to be spread across the entire Pool should be entered in the Investment Activity screen                                                    |
| Realized Gains                                                    | Used to record realized gain/loss to a specific fund.                                                                                     |                                             | х                       | x                     | х                                | Impacts units when input as a<br>transaction. Impacts units price<br>when entered in the Investment<br>Activity screen. | Positive if adding to Fund;<br>Negative if subtracting from Fund                                                               | Investment Performance    | Realized gains/losses that are to be spread across the entire Pool should be entered in the <i>Investment Activity</i> screen                                       |
| Unrealized Gains                                                  | Used to record unrealized gain/loss to a specific fund.                                                                                   |                                             | х                       |                       | х                                | Impacts units when input as a<br>transaction. Impacts units price<br>when entered in the Investment<br>Activity screen. |                                                                                                    | Investment Performance    | Unrealized gains/losses that are to be spread across<br>the entire Pool should be entered in the <i>Investment</i><br><i>Activity</i> screen                        |
|                                                                   |                                                                                                    |                                             |                         |                       | Pledge                           | es                                                                                                    |                                                                                                    |                           |                                                                                                    |
| Pledge                                                            | Used to record a pledge made to a Fund                                                                                                    |                                             |                         |                       |                                  |                                                                                                    | Positive                                                                                                    |                           | Pledge Activity is tracked on the Pledge Balances<br>Report                                                                                                    |
| Pledge Payment                                                    | Used to record a payment against an outstanding pledge balance                                                                            | х                                           | х                       | х                     | х                                | х                                                                                                    | Positive                                                                                                    | Contributions             | Pledge Activity is tracked on the Pledge Balances<br>Report                                                                                                    |
| Pledge Write Off                                                  | Used to record a write off of an uncollectible pledge.                                                                                    |                                             |                         |                       |                                  |                                                                                                    | Positive                                                                                                    |                           | Pledge Activity is tracked on the Pledge Balances<br>Report                                                                                                    |

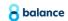